The Electronic Challan cum Return (ECR) will be an electronic return in plain text format and will consist of two parts, namely the HEADER line and DETAILS line (one line for each member). The separator between fields should be **#~# ( hash tilda hash--three characters).** 

| SI.<br><b>No</b> | <b>Column Name</b>                                               | Column<br>Width | Whether<br>mandatory | Validation Rule applicable for uploading                                                                                                    | <b>Remarks</b>                                                                                                    |
|------------------|------------------------------------------------------------------|-----------------|----------------------|----------------------------------------------------------------------------------------------------|----------------------------------------------------------------------------------------------------|
| 1.               | Establishment ID                                                 | Character (15)  | Yes                  | Should be in the format Region code (2)<br>letters), Office code (3 letters), establishment<br>code (7 digits), and extension (3 digits).<br>No special character like '/' to be provided.<br>The number fields should be left padded with<br>'0' to make it of the required length. | For example establishments under Regional Office, Delhi North,<br>with code number DL/12345 and DL/54321/1 (with extension)<br>should be written as DLCPM0012345000 and<br>DLCPM0054321001 respectively.                    |
| 2.               | Contribution rate                                                | Number (6,2)    | Yes                  |                                                                                                    | Enter the contribution rate applicable for your establishment. At<br>present it is 12% and may be 10% in certain cases.                                                                                                    |
| 3.               | <b>Total Members</b>                                             | Number (7)      | Yes                  | This should tally with the no. of member<br>detailed lines                                                                                                    | Please enter the total number of members for whom the ECR is<br>being uploaded.                                                                                                    |
| 4.               | Wage Month &<br>Year of ECR                                      | Character (6)   | Yes                  | Should be In MMYYYY format. The Month<br>value should be 01 to 12. The Year value<br>should be in four digits like 2012.                                                                                                    | The month and year of the wages/salary should be entered, For<br>example if contribution deducted from the salary for the month of<br>March 2012 with the employers shares are being remitted,<br>032012 should be entered. |
| 5.               | Return Month &<br>Year of ECR                                    | Character (6)   | Yes                  | Should be In MMYYYY format. The Month<br>value should be 01 to 12. The Year value<br>should be in four digits like 2012.                                                                                                    | The return month should be following month of the Wage Month<br>and not the month in which the ECR is being uploaded.                                                                                                    |
| 6.               | <b>Total EPF Wages</b>                                           | Number (15)     | Yes                  | This value should tally with the total value of<br>EPF Wages member detailed lines                                                                                                    |                                                                                                    |
| $\overline{7}$ . | <b>Total EPS Wages</b>                                           | Number (15)     | Yes                  | This value should tally with the total value of<br>EPS Wages member detailed lines                                                                                                    |                                                                                                    |
| 8.               | <b>Total EPF</b><br>Contribution (EE<br>Share) due               | Number (15)     | Yes                  | This value should tally with the total value of<br><b>EPF Cont (EE Share) due member detailed</b><br>lines                                                                                                    |                                                                                                    |
| 9.               | <b>Total EPF</b><br>Contribution (EE<br>Share) being<br>remitted | Number (15)     | Yes                  | This value should tally with the total value of<br><b>EPF Cont (EE Share) being remitted member</b><br>detailed lines                                                                                                    |                                                                                                    |
| 10.              | <b>Total EPS</b><br>Contribution due                             | Number (15)     | Yes                  | This value should tally with the total value of<br>EPF Cont (EE Share) due member detailed                                                                                                    |                                                                                                    |

**HEADER LINE** (First line of the ECR Text file): It will basically be a summary of the detail lines and will have following fields.

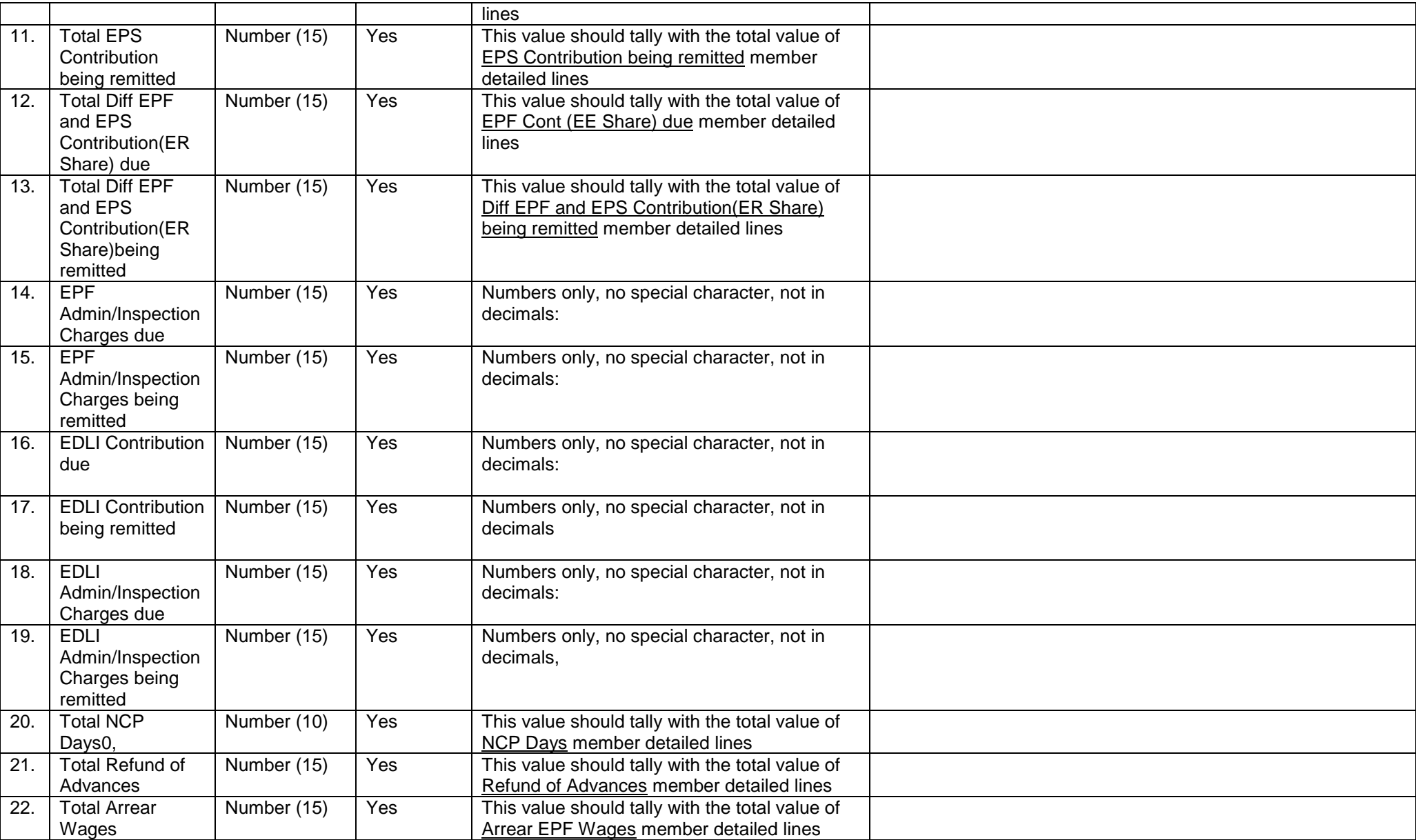

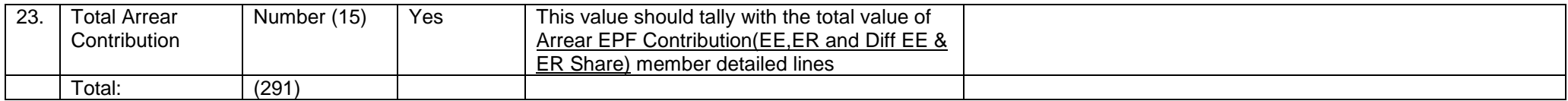

### **DETAILED PART (Second line & onwards of the ECR Text file):** There will be one line for each member and will have following fields.

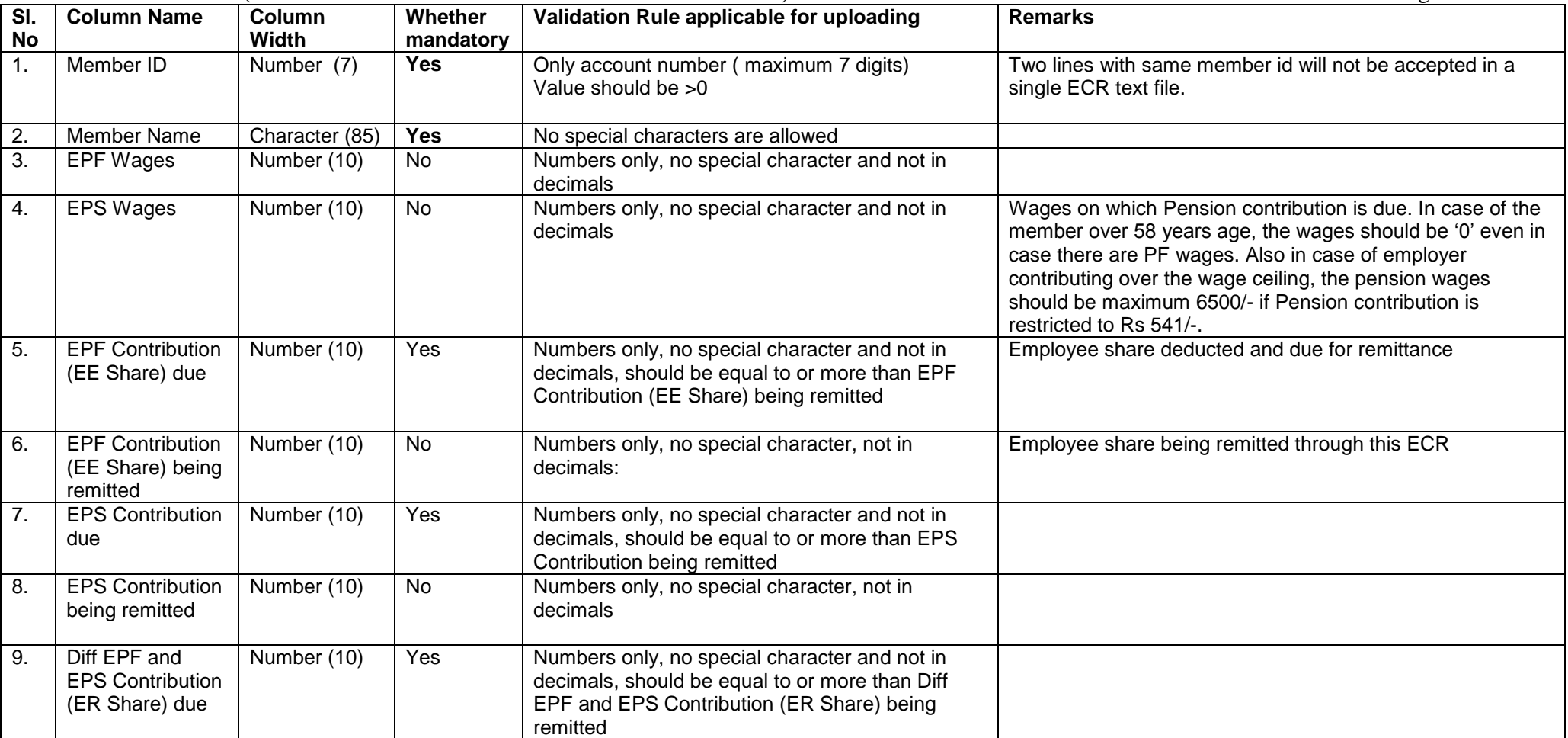

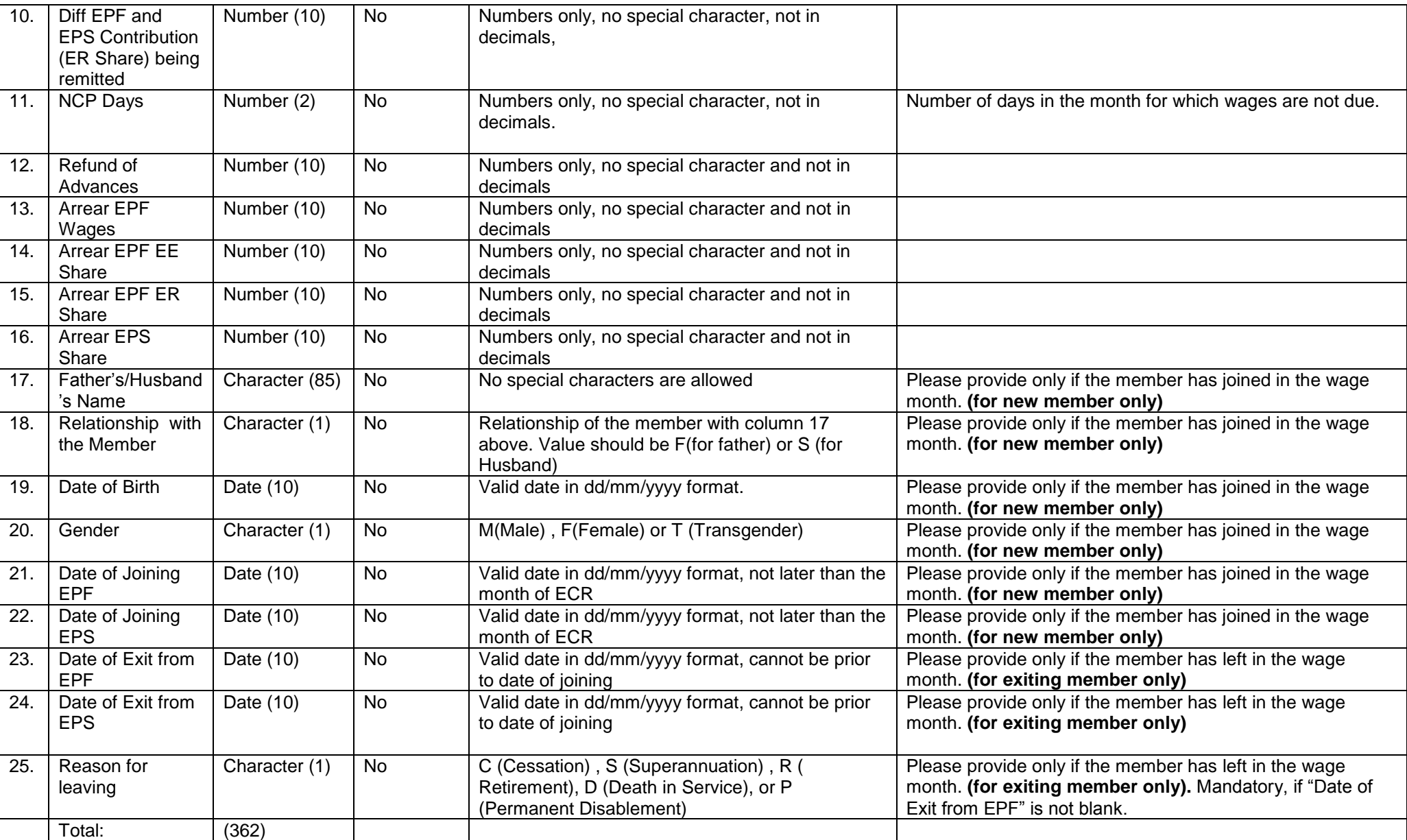

**Sample ECR text file with three members for the month of March 2012 paid in April 2012 for establishment id DLCPM0001234000 is as follows for reference:**

DLCPM0001234000#~#12#~#3#~#32012#~#42012#~#18000#~#17500#~#2160#~#2160#~#1458#~#1458#~#702#~#702#~#198#~#198#~#88#~#88#~#2#~ #2#~#12#~#0#~#10000#~#3000#~##~#

12#~#sanjay#~#7000#~#6500#~#840#~#840#~#541#~#541#~#299#~#299#~#0#~#0#~#10000#~#1500#~#1000#~#500#~##~##~##~##~##~##~#20-03- 2012#~#20-03-2012#~#S

13#~#BIRENDRA#~#6000#~#6000#~#720#~#720#~#500#~#500#~#220#~#220#~#8#~#0#~#0#~#0#~#0#~#0#~##~##~##~##~##~##~##~##~# 16#~#SHEELA#~#5000#~#5000#~#600#~#600#~#417#~#417#~#183#~#183#~#4#~#0#~#0#~#0#~#0#~#0#~#VINEET#~#F#~#05-03-1990#~#F#~#05-03- 2012#~#05-03-2012#~##~##~#